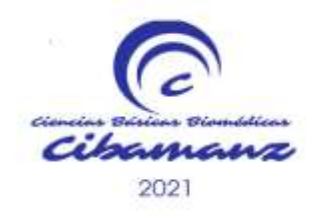

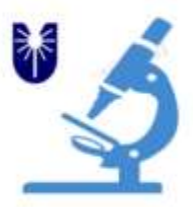

# **"ARQUITECTURA DE COMPUTADORAS. UNA VÍA PARA ELEVAR EL APRENDIZAJE A TRAVÉS DE LA UTILIZACIÓN DE LA PLATAFORMA MOODLE" SITIO WEB**

Autores: Yordanis R. Figueredo Torres<sup>1</sup>, Wilberto Remon Martinez<sup>2</sup>, Yanexsis Estrada Figueredo<sup>3</sup>

 $1$  Licenciado en Informática. Departamento de Informatica.. Universidad de Ciencias Médicas de Granma. Manzanillo. Granma. Cuba E-mail: [yordft@infomed.sld.cu](mailto:yordft@infomed.sld.cu)

<sup>2</sup>Licenciado en Matemática-Computación. Departamento de Informatica. Universidad de Ciencias Médicas de Granma. Manzanillo. Granma. Cuba E-mail: [wremont@infomed.sld.cu](mailto:wremont@infomed.sld.cu)

<sup>3</sup> Ingeniero en Ciencias Informáticas. Departamento de Informatica. Universidad de Ciencias Médicas de Granma. Manzanillo. Granma. Cuba E-mail: E-mail: [yanexisestrada@infomed.sld.cu](mailto:yanexisestrada@infomed.sld.cu)

#### **RESUMEN**

**Introducción:** Los Objetos de aprendizaje (OA): son recursos digitales reutilizables, con un propósito educativo, constituido por tres componentes internos: Contenidos, actividades de aprendizaje y elementos de contextualización. Los OA son utilizados en la enseñanza y el autoaprendizaje. El sitio Web Edu-Salud, es de código libre, es un repositorio de OA. **Objetivo:** Elaborar un repositorio de OA, sustentados en web, que facilita el acceso a estos objetos mejorando el auto aprendizaje de los estudiantes de medicina, en la actividad profesional como futuro trabajador de la salud. **Métodos.** Se realizó un estudio de desarrollo en la Universidad de Ciencias Médicas de Granma, diagnosticando la utilización de los docentes y estudiantes de los OA. Se utilizaron documentos y analizaron las condiciones para la utilización de OA en la enseñanza, procesando los datos de manera computarizada, utilizando la estadística descriptiva. **Resultados:** El Repositorio de OA accesible desde la red de salud donde se accede a la explicación y correcto procedimiento de contenidos médicos. **Conclusiones:** Se elaboró un repositorio de objetos de aprendizaje, sustentados en web, facilitando el acceso a estos, mejorando el auto aprendizaje de estudiantes, en su actividad profesional como futuro trabajador de la salud. La significación social del problema de investigación, hace necesario darle un mejor uso a las nuevas tecnologías y brindar a los usuarios de la red de salud mejores medios para el aprendizaje y visualización de procedimientos médicos.

**Palabras Claves:** Objeto de aprendizaje, repositorio, auto-aprendizaje.

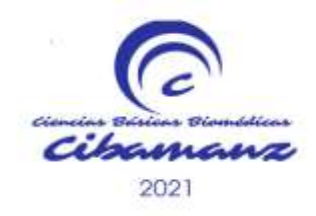

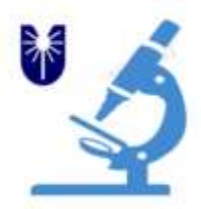

# **INTRODUCCIÓN**

Los grandes avances en la ciencia y la técnica logrados por la humanidad, en todas las ramas de la producción y los servicios, no se conciben sin la participación continuada y creciente de los recursos informáticos y computacionales, los cuales debido al acelerado desarrollo de nuevas tecnologías aplicadas en la electrónica, han evolucionado, perfeccionado y aumentan cada vez más en potencialidad. 1

Para las universidades esta es una época de cambios acelerados y profundos producidos por la explosión en la generación de conocimientos y el empleo de las TIC en los procesos de enseñar y aprender. "Los roles de profesores, alumnos y personal de apoyo deben adaptarse a los nuevos entornos. No solo se trata de adquirir conocimientos generales sobre cómo usar los nuevos medios, sino también de las implicaciones de dichos tipos de comunicación en los procesos de enseñanza aprendizaje. Los estudiantes deben adoptar un papel mucho más activo y protagonizar su formación en un ambiente muy rico en información" <sup>2</sup>

La preparación de las nuevas generaciones en la utilización de las TIC y el empleo de éstas para aumentar la calidad del proceso docente educativo son elementos que buscan asegurar el futuro del país. Las universidades cubanas están conectadas a Internet. Así mismo ocurre con los centros científicos, órganos de prensa y otras instituciones que han sido priorizadas en la creación de las condiciones técnicas a que se ha podido llegar, no obstante los obstáculos propios de una nación subdesarrollada, bloqueada y con pocos recursos financieros.

Las sedes universitarias se extienden ya progresvamente a todos los municipios del país.

Se ha diseñado un programa para alfabetizar por televisión que ya se aplica en Venezuela con un millón 400 mil alumnos y medio millón de graduados. La salud pública ha sido otro de los sectores beneficiados con la aplicación de las TIC. En este sentido se desarrolla la Red telemática de Información de Salud, que interconecta policlínicos, hospitales, centros de enseñanza, bibliotecas y otras instituciones en todas las provincias del país a través de un sistema que cuenta con miles de computadoras.<sup>3</sup>

La Universidad de Ciencias Médicas tiene como misión: Formar el capital humano requerido por el Sistema de Salud de nuestra Provincia, para cumplir los compromisos nacionales e internacionales que satisfagan las necesidades asistenciales y en los nuevos servicios de la Atención Primaria de Salud, con una sólida preparación científica técnica, humanística, política e ideológica y con los principios y valores éticos y morales de la revolución; garantizando la superación postgraduada, la formación científica de los trabajadores, dirigiendo la actividad científico tecnológica

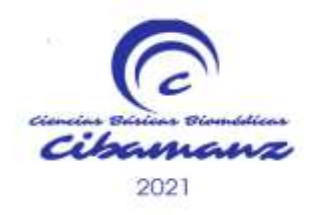

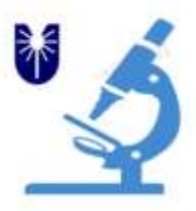

del sistema a las nuevas prioridades y Estrategias del Ministerio de Salud Pública, el Estado, los Programas de la Revolución; en busca de mejoría del Estado de Salud de nuestro pueblo y la satisfacción de la sociedad.

#### **OBJETIVO**:

Elaborar un curso virtual, en la asignatura de Arquitectura de computadoras para un mejor auto aprendizaje de los estudiantes de la especialidad de sistema de información en salud (SIS) a traves de contenidos interacctivos con ayuda de la platafoma moodle.

# **METODOLOGÍA**

Se realizó un estudio con el objetivo de elaborar un curso virtual, que incluyó diversos textos, artículos y materiales relacionados con el uso de materiales interactivos y el uso de las redes en este sentido, en el período de octubre a enero del 2018, el uso del los materiales interactivos se integra con el uso de las TIC en el proceso docente educativo, para contribuir a mejorar el auto aprendizaje de los futuros profesionales de las tecnologñias en el sistema naciona de Salud en cuba . En este estudio se tuvo en cuenta la utilización de medios de enseñanzas interactivos y las potencialidades del uso de la plataforma moodle, además de la apropiación del contenido por parte de los estudiantes y la utilización de la red en la universidad.

En la investigación se utilizaron diferentes tipos de métodos tanto del nivel teórico, empírico y estadístico, tales como:

**Histórico-lógico:** permitió determinar conceptos de esta temática, que permiten conocer el estado de la evolución actual del fenómeno e identificar posibles mejoras y alternativas de solución, así como identificar el problema.

**Inductivo-deductivo:** para arribar a conclusiones concretas sobre los antecedentes, problemática actual y perspectiva del proceso de docente educativo de la especialidad de SIS.

**Análisis y Síntesis**: facilitó el análisis y clasificación de las fuentes de información recopiladas en busca de la esencia de las ideas.

De nivel empírico:

**Observación:** para ver la utilización de los medios interactivos y el desarrollo del proceso de enseñanza aprendizaje de la asisnatura de Arquitectura de Computadoras a traves de la plataforma Moodle.

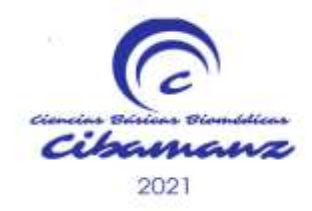

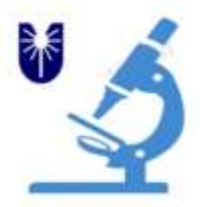

Técnica de investigación:

**Encuesta**: para conocer la utilización de los medios interactivos en loscursos virtuales por parte de los estudiantes.

La tecnología utilizada se escogió de acuerdo a las características de los materiales a elaborar. Se utilizó la plataforma Mooodle, es un **paquete de software para la creación y gestión de cursos**, ya sea a través de internet o de una intranet corporativa. Moodle es el acrónimo de **modular object-oriented dynamic learning environment** (entorno de aprendizaje dinámico orientado a objetos y modular). El entorno de aprendizaje de moodle está basado en los **principios pedagógicos constructivistas**, con un diseño modular que hace fácil agregar contenidos que motivan al estudiante.<sup>4</sup>

Es un sistema para el montaje de cursos virtuales interactivos utilizados a traves de la red, permite una sencilla integración con los cursantes y el profesor del curso permitiendo la apropiación de los contenidos a traves de la red. 5 .

# **CARACTERÍSTICAS DE MOODLE**

- Entorno de aprendizaje modular y dinámico orientado a objetos, sencillo de mantener y actualizar.
- Excepto el proceso de instalación, no necesita prácticamente de "mantenimiento" por parte del administrador.
- $\checkmark$  Dispone de una interfaz que permite crear y gestionar cursos fácilmente.
- $\checkmark$  Los recursos creados en los cursos se pueden reutilizar.
- $\checkmark$  La inscripción y autenticación de los estudiantes es sencilla y segura.

El curso da la posibilidad al profesor

- Absoluto control sobre los contenidos del curso.
- Completa información del trabajo realizado por los alumnos.
- Reutilización de los cursos (Función "Reiniciar").
- Posibilidad de compartir cursos y/o recursos.
- Posibilidad de crear cursos conjuntamente con otros compañeros profesores del mismo o diferente centro.
- Facilidad de comunicación con sus alumnos y coordinación con el resto de los profesores del curso.

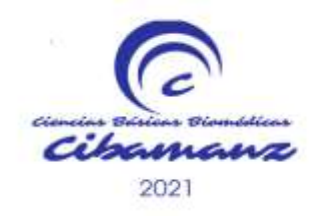

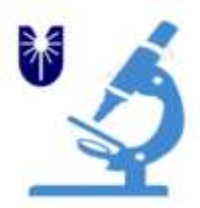

El curso da la posibilidad al estudiante

- Nueva fuente de **motivación**.
- Contenidos variados y atractivos.
- Horario flexible y disponibilidad permanente de contenidos.
- Feedback inmediato en muchas actividades, incluida la evaluación.
- Trabajos en grupo sin moverse de casa.
- Sensación de acompañamiento.
- Facilidad de comunicación con sus compañeros.
- Aumenta el tiempo de trabajo individual.

# **RESULTADOS**

El curso de arquitectura de computadoras está compuesto de la siguiente forma: (Esquema 1).

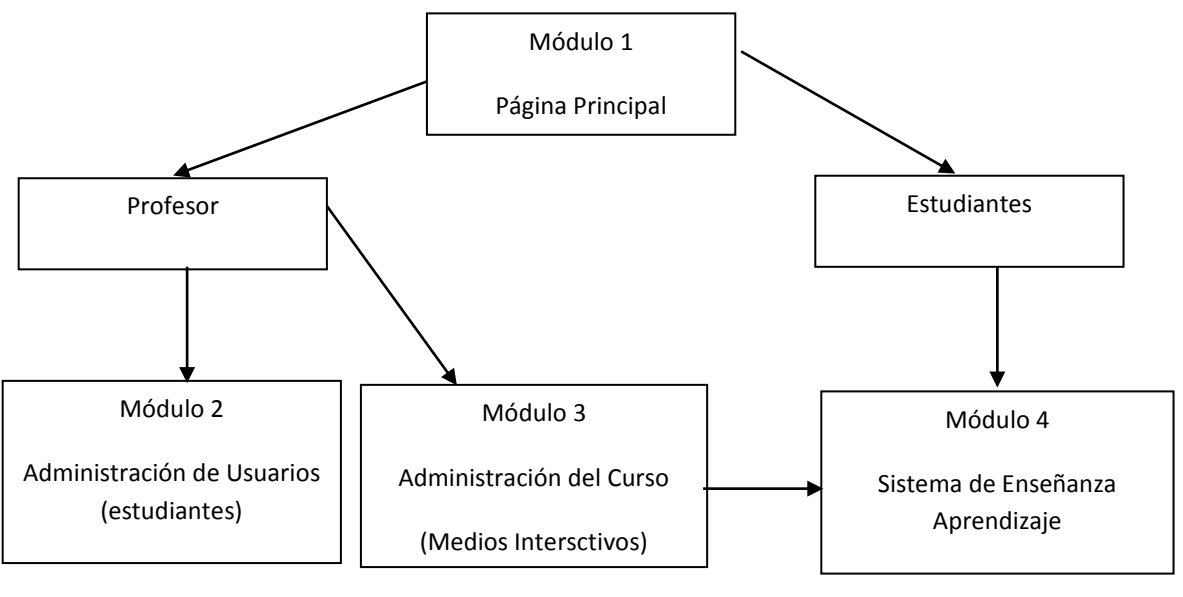

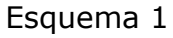

**Módulo 1**. Presentación Página Principal: Presenta el aula virtual; Autenticación. Matrícula que requiere de la entrada de los datos del estudiante y el conocimiento de la contraseña para hacer uso de las opciones que brinda el curso (Figura1). A partir de este módulo se accede a la plataforma en categoría de estudiante, el que tiene acceso al módulo 4, y como profesor el que accede a los módulos 2, 3 y 4.

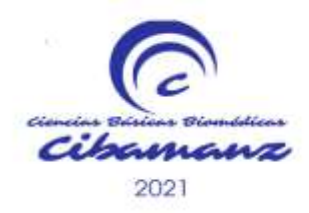

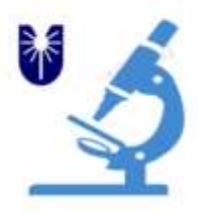

**Módulo 2.** Administración de Usuarios, dedicado a la administración de los usuarios por el profesor, desde donde se puede administrar la matrícula del curso, así como, si permite invitados al mismo.

**Módulo 3**. Administración del curso**:** Entre los recursos a administrar se encuentran los registros de las actividades de los estudiantes y sus evaluaciones, además de las actividades didácticas, herramientas de comunicación y vínculos a los contenidos y actividades textuales del curso.

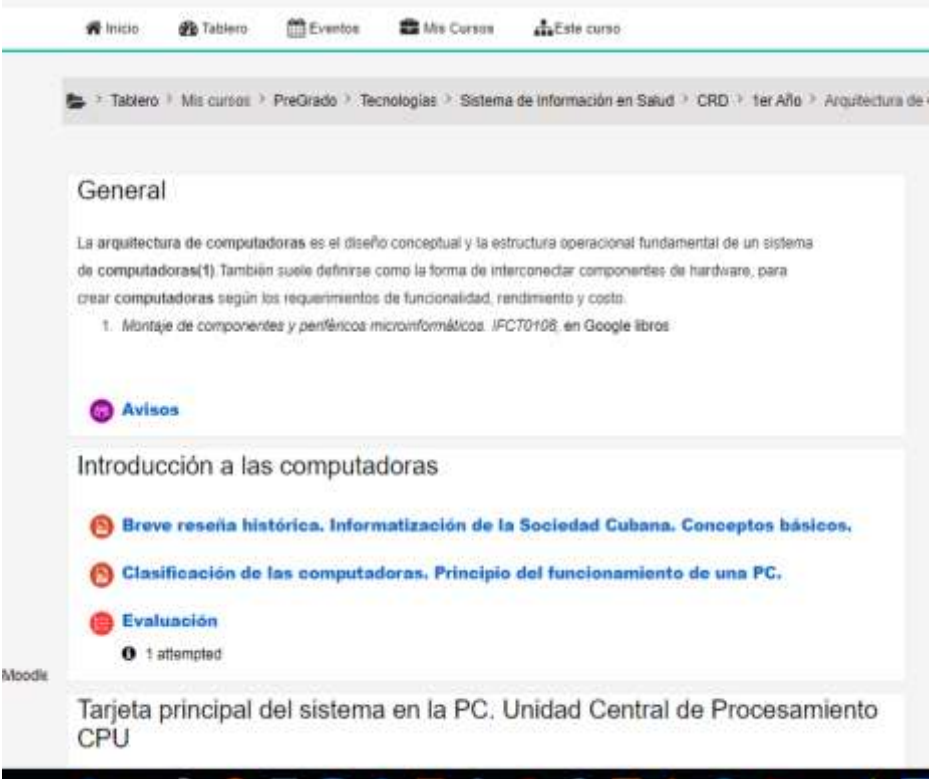

Figura 1

**Módulo 4.**Sistema de Enseñanza Aprendizaje. El estudiante una vez identificado podrá hacer uso de actividades didácticas diseñadas para que, lo que tengan que aprender lo aprenda "haciendo", herramientas de comunicación y vínculos a los contenidos y actividades textuales del curso: textos, páginas web o archivos binarios (documentos portables, presentaciones de diapositivas), los recursos y actividades de cada una de las semanas en que se encuentra diseñado el curso. Orientaciones para el trabajo independiente, recursos y actividades (Figura 2):

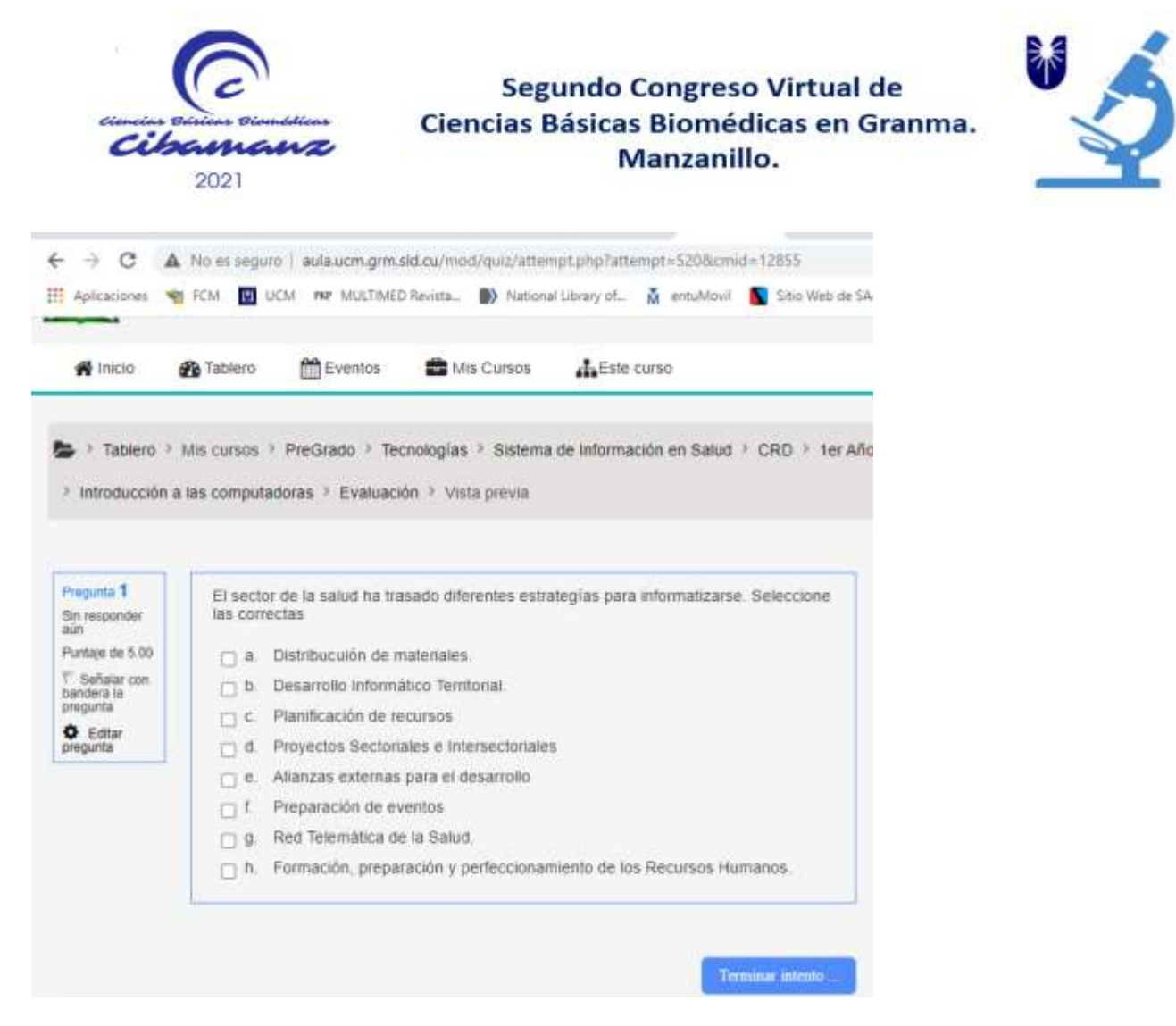

Figura 2

# **DISCUSIÓN**

En las redes existe una gran variedad de plataformas para el aprendizaje en red como apoyo a la docencia. El curso virtual de la asignatura arquitectura de computadoras, está compuesto por diferentes medios interactivos, donde el estudiante puede evaluarse directamente en la plataforma, cada uno de los ejercicios están diseñados de manera sencilla, a través de selección simple, emparentar columnas, además fueron confeccionados en el propio entorno de la plataforma que brinda la posibilidad de evaluar al usuario mostrándole la respuesta correcta. El curso virtual está confeccionado para acceder de manera sencilla y acceder al contenido rápidamente. El usuario puede acceder desde la red de salud a cualquiera de los cursos que se encuentren en la plataforma. Así el estudiante accede al contenido, puede visualizar los videos que apoyan el contenido de las diferentes unidades y a los ejercicios de manera fácil. Accede a cada uno de los contenidos específicos de cada unidad, teniendo la posibilidad de un horario flexible para acceder al contenido y resolver los ejercicios. Estos contenidos reutilizables, ayudan al autoaprendizaje del estudiante y acceso al contenido más fácilmente localizables.

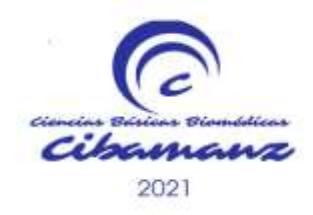

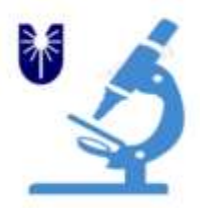

#### **CONCLUSIONES**

Se elaboró un curso virtual de la asignatura de Arquitectura de Computadores con medios interactivos, que facilita el acceso a contenidos y la evaluación por parte de la plataforma al estudiante apoyado en contenidos interactivos y videos que muestran losdiferentes contenidos de cada parte de las computadoras asi el estudiante puede reutilizar estos mediospara mejorar el auto aprendizaje de este contenido, en su actividad profesional como futuro tecnñologo de la salud.

La significación social del problema de investigación, hace necesario darle un mejor uso a las nuevas tecnologías y brindar a los usuarios de la red de salud mejores medios para el aprendizaje y visualización de contenidos para su preparación como profesional de la salud.

# **REFERENCIAS BIBLIOGRÁFICAS**

**.** 1 Lázaro Orlando Aneiro Rodríguez- Elementos de Arquitectura y Seguridad La Habana. Ed. La habana. 2001

2 Goñi Zabala JJ. Los espacios virtuales en la construcción del conocimiento. [Internet]. [citado 10 Junio 2017]; Disponible en: <http://www.gestiondelconocimiento.com/leer.php?id=52&colaborador=jjgoni>

3 Cuba: Tecnologías de la Información y las Comunicaciones para todos ed: La Habana, diciembre 2003

4 Ramiro Mejías Rodríguez. Introducción a Moodle. [Internet]. [citado 10 Junio 2017]; Disponible en: [http://www.aulavirtual.ltu.sld.cu](http://www.aulavirtual.ltu.sld.cu/)